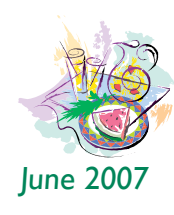

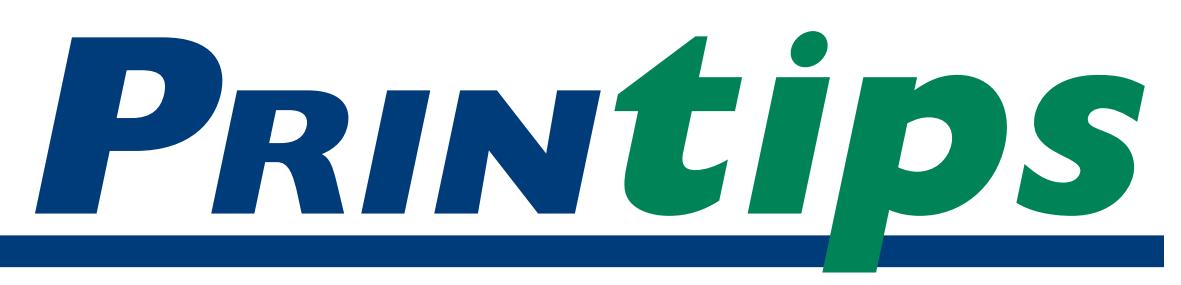

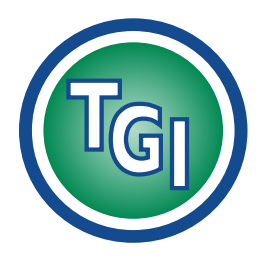

### *Graphics Printing Mailing Under One Roof*

**TechneGraphics, Inc. Park 50 TechneCenter 2002 Ford Circle Milford, OH 45150**

(513) 248-2121 Fax (513) 248-5141

**Web site:** www.techgra.com

**File Transfer site:** www.tgidirect.net

**FTP site:** ftp.techgra.com

**Email:** info@techgra.com

#### **Would you like more tips?**

Try our weekly email newsletter – Tuesday Tips. To be added to the mailing list, send a request to: **info@techgra.com**

# **Using Graphic Elements... Critical Factors to Consider**

**Example 18 Solution** and words " a picture is worth a thousand words".<br>Those seven words succinctly convey how powerfully a graphic image enhances our "a picture is worth a thousand words". Those seven words succinctly convey how powerfully a graphic image enhances our understanding of a concept or idea. Interestingly, the modern use of the proverb is attributed to an article by Fred R. Barnard in an advertising trade journal called *Printer's Ink.* In his 1921 article, Barnard promoted the use of images to augment advertisements on streetcars.

What was true in 1921 remains true today – graphic images enliven the appearance, impact and reader comprehension of a printed piece. However, to get the greatest benefit, the images must be of sufficient quality to blend in with the design. Think of the last time you saw a color photograph in a newspaper that was very blurry – the result of the image being *out of register.* Did you notice the content of the photograph, or just the fact that it was out of register?

#### **Image resolution**

A critical factor in determining the quality of a graphic image is its *resolution.* Resolution describes the output quality of an image and is stated differently depending on the output device. *Dots per inch (dpi)* is the term for printing resolution; *lines per inch (lpi)* for halftone photographs; and *pixels per inch (ppi)* for screen resolution. *Samples per inch* refers to scanning resolution.

You will hear us refer to images as being *high resolution (hi-res)* or *low resolution (lo-res).* In general, high resolution is an image having a minimum of 300 dpi when the image is at 100% of the size it will appear in the document. In contrast, low resolution has 100 ppi or less. Note that we

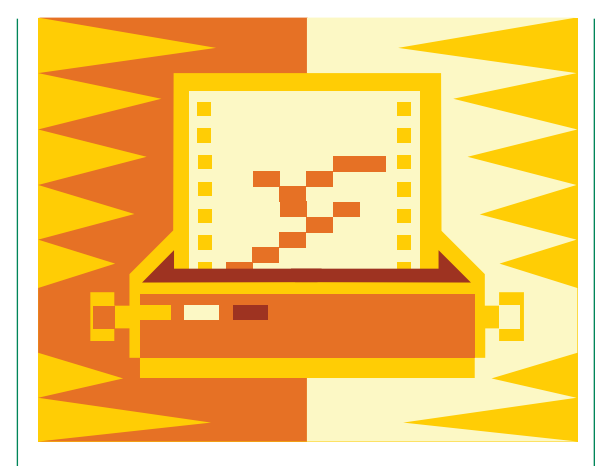

used both *dpi* and *ppi*. The term *dpi* is often used interchangeably with *ppi* which can be confusing as well as incorrect. Just remember that *dpi* refers to the resolution of the printing device and *ppi*  refers to the resolution of the image itself.

Because so many graphic images and photographs are available on the Internet, and because they can be copied and pasted with just a few keystrokes or mouse clicks, it is tempting to incorporate these downloaded images into documents. And when you do so, the image looks just fine on your computer screen.

But understand that a 100 ppi image is missing a significant amount of information when compared to a 300 dpi image, and this missing information is what makes the image look sharp and well defined. The problem is exacerbated when a 100 ppi image is enlarged. Too few pixels are spread over a larger area, increasing the space between pixels and degrading the image.

#### *Other graphical elements*

There are other graphical elements that can be used as effectively as a photograph – illustrations, cartoons, charts, maps, diagrams and original

#### **Using Graphic Elements (continued)**

drawings are a few. Graphical elements are powerful in any layout because they draw the reader's eye and often help make text more comprehensible.

Since graphical elements are so dominant, it is important to employ them carefully. Begin with an analysis. The best graphical elements will meet these criteria:

- worthy of being printed
- good quality
- relevant to the text
- consistent with the document's design and layout

Be aware that scanning an image limits your ability to scale and otherwise manipulate the artwork. You will have more options if you create your own artwork using a program that produces vector art. *Vectors* are mathematical equations that describe the lines of the artwork. Adobe Illustrator, CorelDraw and Macromedia Freehand are all examples of software programs that produce vector art.

Clipart is another source of artwork. The term *clipart* is a kind of catchall for non-photographic images and is derived from the practice of clipping out a specific image from a book of collected images. Today, clip art is electronic and collections are published on CDs or downloaded from the Internet. Electronic clip art comes in both bitmap and vector formats. Vector format provides more options for altering the image.

Charts, graphics, diagrams, tables and maps are examples of *information graphics* or *infographics.*  Infographics are visual representations of information, data or knowledge and are used to help readers quickly understand. A traffic sign is an example of an infographic.

Charts and graphics are used to compare numeric information and need to be very clear with easyto-read labels. Diagrams are also used for numeric information, but instead of contrast, they explain an order, relationship or process. Tables organize data for analysis in columns and rows.

#### *"Invisible" graphic elements*

The underlying structure of your document represents the "invisible" graphic elements that will help you place visible elements effectively. The foundation is a *grid* – an underlying pattern of geometric shapes (usually rectangles) that guide the layout of visible elements. The rectangles contain all elements of the document, from text to headlines to artwork and photographs. Rectangles are the building blocks of layout and allow for great flexibility in moving elements around on a page or panel of a document.

The individual shapes in a grid are called *frames*  and they can be filled with text or any graphic element. Text frames can be further divided into columns.

White space, margins and gutters keep the elements in each frame from running off the page or colliding. *White space* is any area devoid of an image; it can be increased or decreased to change the open feeling of the document. A *margin* is white space that creates a buffer zone between text or graphic elements. The margins between columns of text are known as *gutters.*

#### *Page geometry*

We recommend you to think of document layout as a kind of page geometry. Use the *golden proportion* (described in *The Idea Corner*) to set the size and shape of the rectangular frames that hold text and graphics. Be sure that all photographs and graphic elements are worthy of being published, are of high quality, are at the appropriate image resolution, and are consistent with the overall design and layout.

If you would like to discuss your understanding of this topic, please call 513-248-2121. We'll be happy to provide additional information to help you use graphical elements for maximum effectiveness.

*"Be aware that scanning an image limits your ability to scale and otherwise manipulate the artwork."*

*"Be sure that all photographs and graphic elements are worthy of being published..."*

#### **The Golden Proportion**

**Professional designers often make use** of the *golden proportion*, a mathematic concept that defines a specific relationship between the longer and shorter of the *golden proportion,* a mathematical concept that defines a specific sides of a rectangle. Dividing the longer side of a rectangle by the shorter side yields a ratio between the two sides. A ratio between 1.5 and 1.75 is very pleasing to people.

Consider the dimensions of a standard business card: 2 inches high and 3.5 inches wide. Divide

3.5 by 2 and the result is 1.75. Thus 2:3.5 is a golden proportion. So are two popular sizes of photographs -  $3x5$  (5 divided by  $3 = 1.67$ ) and  $4x6$ (6 divided by  $4 = 1.5$ ).

Use the golden proportion to define rectangles containing text, photographs, graphic images or even white space within your documents. The resulting layout will be pleasing to your audience.

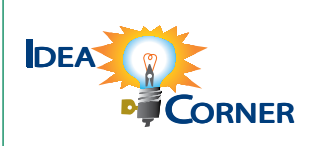

*"Use the golden proportion to define rectangles containing text..."*

## **Q.** *What is a bitmap image?*

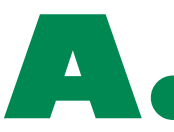

A. bitmap image is a matrix of individual pixels, each with it own color. Although a bitmap image can be any color, typically color is used in A bitmap image is a matrix of individual pixels, each with its own color. Although a bitmap

four predictable ways.

• *Line art* images contain only two colors – black or white. The computer has to use only one bit to assign color to each pixel: on=black; off=white.

- Grayscale images contain various shades of gray as well as pure black and white.
- Multitone images contain shades of two or more colors. A well-know multitone is the *duotone* usually consisting of black and one other color.
- Full color images use a color space such as RGB or CMYK to assign colors to each pixel.

A bitmap does not need to contain a bit of colorcoded information for each pixel on every row; it only needs to contain information indicating a new color as the display scans along a row. Thus, an image with much solid color will tend to require a small bitmap (and smaller file size).

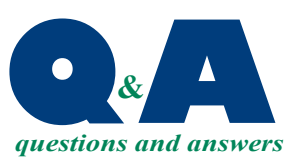

*"Although a bitmap image can be any color, typically color is used in four predictable ways."*

PRSRT STD US Postage **PAID** Permit #271 Milford, OH

#### **513-248-2121** Fax 513-248-5141

www.techgra.com

Please Route to the Printing Buyer

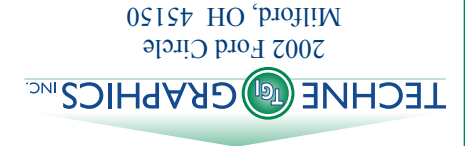

**Dutting It C** info@techgra.com **Putting It is a set of the USISG IN TO SET IT A set of**  $\mathbf{F}$  **is a set of**  $\mathbf{F}$  **info@techgra.com Altogether: Using Graphical Elements in** 

**Documents**

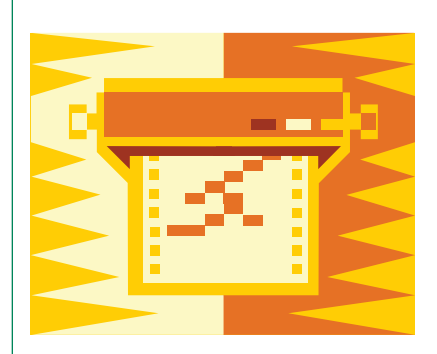

# June 2007 NOVE June 2007 *June 2007*

# Important Color Consideration **Important Color Consideration**

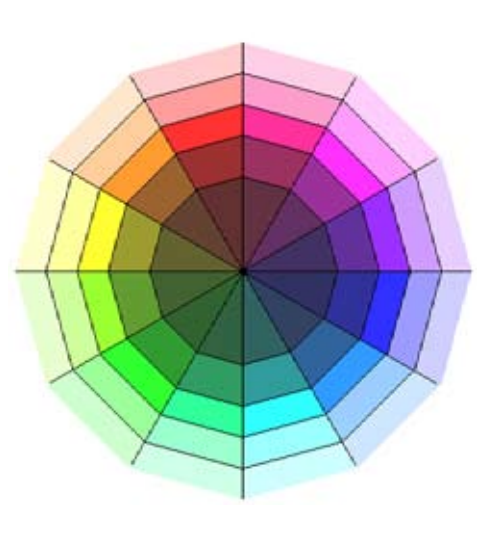

there will be times when your budget it is tempting to always include them there will be times when your budget With the great selection of full color With the great selection of full color it is tempting to always include them at a reasonable cost on the Internet, doesn't allow for full color printing. at a reasonable cost on the Internet, doesn't allow for full color printing. stock photographs readily-available stock photographs readily-available For those instances, we offer these For those instances, we offer these in your document. But we know in your document. But we know tips:

 $\bullet$ 

- Put a colored screen or tint behind Put a colored screen or tint behind graphic elements in a single color. graphic elements in a single color. • *Use color as a separator.* Print lines • Use color as a separator. Print lines (also known as rules) or selected (also known as *rules*) or selected a block of text that you want to a block of text that you want to highlight. Print a *pull quote* in highlight. Print a pull quote in color.
- and white photographs can make a and white photographs can make a • *Print photographs in gray scale.* Black Print photographs in gray scale. Black  $\bullet$

fashion. Photographs that highlight fashion. Photographs that highlight patterns or textures might even be patterns or textures might even be strong visual statement, especially strong visual statement, especially more effective in black and white. more effective in black and white. when cropped in an unusual when cropped in an unusual

to read when there is good contrast to read when there is good contrast two or three fonts in a document, we recommend using only one or Remember, too, that text is easier we recommend using only one or Remember, too, that text is easier between the ink and paper color. two or three fonts in a document, recommend using no more than recommend using no more than between the ink and paper color. using black or dark ink for body For this reason, we recommend using black or dark ink for body two colors in addition to black. For this reason, we recommend two colors in addition to black. • *Use color sparingly.* Just as we Use color sparingly. Just as we copy.